## สรุปผลการศึกษา อภิปรายผล ข้อค้นพบ และข้อเสนอแนะ

ำเทที่ 5

การศึกษาค้นคว้าในหัวข้อเรื่อง ความต้องการพัฒนาทักษะทางวิชาชีพของพนักงานบัญชี ในมหาวิทยาลัยเชียงใหม่ มีวัตถุประสงค์เพื่อศึกษาถึงความต้องการพัฒนาทักษะทางวิชาชีพของ พนักงานบัญชีในมหาวิทยาลัยเชียงใหม่ ตามแนวความคิดเกี่ยวกับทักษะทางวิชาชีพสำหรับ ผู้ประกอบวิชาชีพบัญชี โดยศึกษาจากพนักงานผู้ปฏิบัติงานด้านบัญชีของมหาวิทยาลัยเชียงใหม่ ้ทั้งหมดจำนวน 221 คน สามารถสรุปผลการศึกษา อภิปรายผล ข้อค้นพบ และข้อเสนอแนะได้ดังนี้

#### 5.1 สรุปผลการศึกษา

### ส่วนที่ 1 ข้อมูลทั่วไปเกี่ยวกับผู้ตอบแบบสอบถาม

ิจากการศึกษาพบว่า ผู้ตอบแบบสอบถามส่วนใหญ่เป็นเพศหญิง คิดเป็นร้อยละ 90.05 มีอายุ 31-40 ปี คิดเป็นร้อยละ 30.32 ระดับการศึกษาสูงสุด ปริญญาตรี คิดเป็นร้อยละ 82.35 สำเร็จ ึการศึกษาสาขาบัญชีมากที่สุด คิดเป็นร้อยละ 60.63 ตำแหน่งงานที่ทำมากที่สุดคือ นักวิชาการเงิน และบัญชี คิดเป็นร้อยละ 76.02 โดยมีประสบการณ์การทำงานในตำแหน่ง 1 -5 ปี มากที่สุด คิดเป็น ร้อยละ 29.41 และจำนวนครั้งที่ได้รับการฝึกอบรมในปีที่ผ่านมามากที่สุดคือ ไม่เคยเลย คิดเป็น ร้อยละ 62.44

ส่วนที่ 2 ความคิดเห็นเกี่ยวกับความต้องการพัฒนาทักษะทางวิชาชีพของพนักงานบัญชี ่ 2.1 ความคิดเห็นเกี่ยวกับความต้องการพัฒนาทักษะทางวิชาชีพทั้ง 5 ด้าน

จากการศึกษาพบว่า ผู้ตอบแบบสอบถามเห็นว่าตนเองมีความต้องการพัฒนาทักษะทาง ้วิชาชีพโดยรวมมีค่าเฉลี่ยในระดับมาก เมื่อพิจารณาในรายละเอียดแต่ละด้านเรียงลำดับใด้ดังนี้

- 1. ด้านทักษะทางปัญญา ศึกษาพบว่ามีค่าเฉลี่ยในระดับมาก
- 2. ด้านทักษะทางวิชาการเชิงปฏิบัติและหน้าที่งาน ศึกษาพบว่ามีค่าเฉลี่ยในระดับมาก
- ้ ค้านทักษะทางคุณลักษณะเฉพาะบุคคล ศึกษาพบว่ามีค่าเฉลี่ยในระดับมาก  $3.$

้ ค้านทักษะทางปฏิสัมพันธ์ระหว่างบุคคลและการสื่อสาร ศึกษาพบว่ามีค่าเฉลี่ยใน  $\overline{4}$ . ระดับบาก

5. ด้านทักษะการบริหารองค์กรและการจัดการทางธุรกิจ ศึกษาพบว่ามีค่าเฉลี่ยในระดับ มาก

ีตารางที่ 50 แสดงสรุปความคิดเห็นลำดับแรกเกี่ยวกับความต้องการพัฒนาทักษะทางวิชาชีพของ พนักงานบัญชี

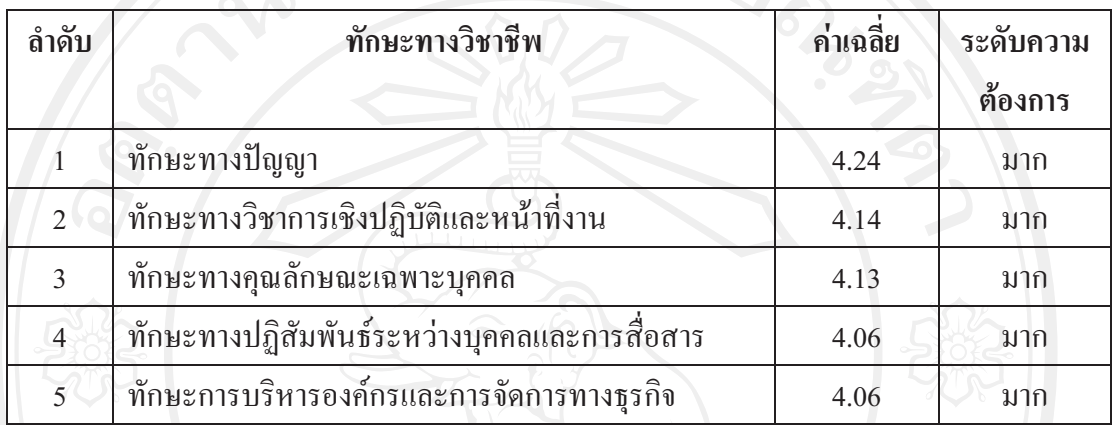

## 2.2 ความคิดเห็นอื่น ๆ เกี่ยวกับการพัฒนาทักษะ

จากการศึกษาพบว่า ผู้ตอบแบบสอบถามส่วนใหญ่ต้องการให้มีวิธีการพัฒนาทักษะทาง วิชาชีพบัญชี โดยการอบรม/สัมมนา คิดเป็นร้อยละ 87.33 และเห็นว่าวิธีที่สามารถพัฒนาทักษะทาง วิชาชีพบัญชีใด้มีประสิทธิภาพสูงสุดคือ การอบรม/สัมมนา คิดเป็นร้อยละ 59.73 ผู้ตอบ แบบสอบถามต้องการพัฒนาทักษะทางวิชาชีพบัญชีโดยมีเหตุผลเพื่อเพิ่มประสิทธิภาพในการ ทำงาน คิดเป็นร้อยละ 84.62 และเห็นว่าพนักงานบัญชีควรใด้รับการพัฒนาทักษะด้านคอมพิวเตอร์ ้นอกเหนือจากทักษะทางบัญชี คิดเป็นร้อยละ 62.90 และผู้ตอบแบบสอบเห็นว่าทักษะที่สำคัญที่สุด สำหรับพนักงานบัญชีคือ ความชำนาญทางตัวเลข เทคโนโลยีสารสนเทศ มาตรฐานการบัญชี และ การจัดทำรายงานทางการเงิน (ทักษะทางวิชาการเชิงปฏิบัติและหน้าที่งาน) คิดเป็นร้อยละ 43.44

ี ส่วนที่ 3 ความคิดเห็นเกี่ยวกับความต้องการพัฒนาทักษะทางวิชาชีพของพนักงานบัณชี ้จำแนกตามเพศ อายุ ระดับการศึกษา สาขาที่สำเร็จการศึกษา ตำแหน่งงานที่ทำอยู่ในปัจจุบัน

3.1 ความคิดเห็นเกี่ยวกับความต้องการพัฒนาทักษะทางวิชาชีพของพนักงานบัณชี จำแนก ตามเพศ

จากการศึกษาพบว่าผู้ตอบแบบสอบถามเพศชาย มีความต้องการพัฒนาทักษะทางวิชาชีพ บัญชี ในด้านทักษะทางคุณลักษณะเฉพาะบุคคล ทักษะทางปฏิสัมพันธ์ระหว่างบุคคลและการ สื่อสาร ทักษะการบริหารองค์กรและการจัดการธุรกิจ เป็นส่วนใหญ่ โดยทักษะคุณลักษณะเฉพาะ ิบคคล มีความต้องการพัฒนาในระดับมาก (ค่าเฉลี่ย 4.24) มีความต้องการพัฒนาทักษะย่อยอันดับ แรกคือพัฒนาความสามารถในการจัดการบริหารตนเอง เพื่อให้สามารถปฏิบัติงานใด้อย่างมี ประสิทธิภาพในระดับมาก (ค่าเฉลี่ย 4.41) ทักษะทางปฏิสัมพันธ์ระหว่างบุคคลและการสื่อสาร มี ้ความต้องการพัฒนาในระดับมาก (ค่าเฉลี่ย 4.10) มีความต้องการพัฒนาทักษะย่อยอันดับแรกคือ พัฒนาตนเองให้สามารถทำงานร่วมกับผู้อื่นในกระบวนการปรึกษาหารือกันเพื่อแก้ปัญหาความ ขัดแย้งในระดับมาก (ค่าเฉลี่ย 4.32) และทักษะการบริหารองค์กรและการจัดการทางธรกิจ มีความ ้ต้องการพัฒนาในระดับมาก (ค่าเฉลี่ย 4.10) มีความต้องการพัฒนาทักษะย่อยอันดับแรกคือ พัฒนา ทักษะให้สามารถพิจารณาและตัดสินใจได้อย่างผ้มีวิชาชีพ

ผู้ตอบแบบสอบถามเพศหญิง มีความต้องการพัฒนาทักษะทางวิชาชีพบัญชี ในด้านทักษะ ทางปัญญา ทักษะทางวิชาการเชิงปฏิบัติและหน้าที่งาน เป็นส่วนใหญ่ โดยทักษะทางปัญญา มีความ ด้องการพัฒนาในระดับมาก (ค่าเฉลี่ย 4.26) มีความต้องการพัฒนาทักษะย่อยอันดับแรกคือ พัฒนา ้ความรู้ ความเข้าใจเกี่ยวกับหลักการบัญชี เพื่อนำมาใช้ในการแก้ไขปัญหา เมื่อเกิดรายการบันทึก บัญชีที่ผิดพลาดในระดับมาก (ค่าเฉลี่ย 4.32) และทักษะทางวิชาการเชิงปฏิบัติและหน้าที่งาน มี ้ ความต้องการพัฒนาในระดับมาก (ค่าเฉลี่ย 4.14) มีความต้องการพัฒนาทักษะย่อยอันดับแรกคือ พัฒนาทักษะด้านเทคโนโลยี เช่น การใช้งานโปรแกรม Microsoft office Word Excel โปรแกรม ระบบบัญชี 3มิติ หรือการสืบค้นข้อมูลทาง Internetในระดับมาก (ค่าเฉลี่ย 4.32)

3.2 ความคิดเห็นเกี่ยวกับความต้องการพัฒนาทักษะทางวิชาชีพของพนักงานบัญชี จำแนก ตามอาย

จากการศึกษาพบว่าผู้ตอบแบบสอบถามที่มีอายุ 20 – 30 ปี มีความต้องการพัฒนาทักษะทาง ้วิชาชีพ ทั้ง 5 ด้าน เป็นส่วนใหญ่ โดยทักษะทางปัญญา มีความต้องการพัฒนาในระดับมาก (ค่าเฉลี่ย 4.38) มีความต้องการพัฒนาทักษะย่อยอันดับแรกคือ พัฒนาความรู้ ความเข้าใจเกี่ยวกับหลักการ บัญชี เพื่อนำมาใช้ในการแก้ไขปัญหา เมื่อเกิดรายการบันทึกบัญชีที่ผิดพลาดในระดับมากที่สุด

(ค่าเฉลี่ย 4.51) ทักษะทางวิชาการเชิงปฏิบัติและหน้าที่งาน มีความต้องการพัฒนาในระดับมาก (ค่าเฉลี่ย 4.26) มีความต้องการพัฒนาทักษะย่อยอันดับแรกคือ พัฒนาทักษะด้านเทคโนโลยี เช่น การใช้งานโปรแกรม Microsoft office Word Excel โปรแกรมระบบบัญชี 3 มิติ หรือการสืบค้น ข้อมูลทาง Internet ในระดับมาก (ค่าเฉลี่ย 4.41) ทักษะทางคุณลักษณะเฉพาะบุคคล มีความต้องการ พัฒนาในระดับมาก (ค่าเฉลี่ย 4.29) มีความต้องการพัฒนาทักษะย่อยอันดับแรกคือ พัฒนา ความสามารถในการเลือกและเรียงลำดับทรัพยากรที่มีจำกัดและจัดแจงงานให้เสร็จตามเวลาใน ระดับมาก (ค่าเฉลี่ย 4.38) ทักษะทางปฏิสัมพันธ์ระหว่างบุคคลและการสื่อสาร มีความต้องการ พัฒนาในระดับมาก (ค่าเฉลี่ย 4.18) มีความต้องการพัฒนาทักษะย่อยอันดับแรกคือ พัฒนาทักษะการ เขียนและการพดทั้งที่เป็นทางการและไม่เป็นทางการ เพื่อให้สามารถนำเสนอ อภิปราย รายงาน และปกป้องมุมมองของตนใค้อย่างมีประสิทธิภาพในระดับมาก (ค่าเฉลี่ย 4.28) และทักษะการ ้บริหารองค์กรและการจัดการธุรกิจ มีความต้องการพัฒนาในระดับมาก (ค่าเฉลี่ย 4.12) มีความ ้ต้องการพัฒนาทักษะย่อยอันดับแรกคือ พัฒนาทักษะให้สามารถพิจารณาและตัดสินใจได้อย่างผู้มี วิชาชีพในระดับมาก (ค่าเฉลี่ย 4.23)

# 3.3 ความคิดเห็นเกี่ยวกับความต้องการพัฒนาทักษะทางวิชาชีพของพนักงานบัญชี จำแนก ตามระดับการศึกษาสงสด

ิจากการศึกษาพบว่าผู้ตอบแบบสอบถามที่มีระดับการศึกษาสูงสุดในระดับต่ำกว่าปริญญา ตรี มีความต้องการพัฒนาทักษะทางวิชาชีพบัญชี ในด้านทักษะทางปฏิสัมพันธ์ระหว่างบุคคลและ ี การสื่อสาร เป็นส่วนใหญ่ โดยทักษะทางปฏิสัมพันธ์ระหว่างบุคคลและการสื่อสารมีความต้องการ พัฒนาในระดับมาก (ค่าเฉลี่ย 4.13) มีความต้องการพัฒนาทักษะย่อยอันดับแรกคือ พัฒนาทักษะการ ทำงานเป็นทีมในระดับมาก (ค่าเฉลี่ย 4.36)

ผู้ตอบแบบสอบถามที่มีระดับการศึกษาสูงสุดในระดับปริญญาโท มีความต้องการพัฒนา ทักษะทางวิชาชีพบัญชี ในด้านทักษะทางปัญญา ทักษะทางวิชาการเชิงปฏิบัติและหน้าที่งาน ทักษะ ทางคุณลักษณะเฉพาะบุคคล และทักษะการบริหารองค์กรและการจัดการทางธุรกิจ เป็นส่วนใหญ่ โดยทักษะทางปัญญา มีความต้องการพัฒนาในระดับมาก (ค่าเฉลี่ย 4.41) มีความต้องการพัฒนา ทักษะย่อยอันดับแรกคือ พัฒนาความรู้เกี่ยวกับการวิเคราะห์รายงานการเงิน เพื่อให้สามารถนำเสนอ ข้อมูลการเงินแก่ผู้บริหาร ได้ในระดับมากที่สุด (ค่าเฉลี่ย 4.68) ทักษะทางวิชาการเชิงปฏิบัติและ หน้าที่งาน มีความต้องการพัฒนาในระดับมาก (ค่าเฉลี่ย 4.21) มีความต้องการพัฒนาทักษะย่อย ้อันดับแรกคือ พัฒนาทักษะในการวิเคราะห์รายงานการเงิน เพื่อหาและแก้ไขข้อผิดพลาดที่เกิดขึ้น ในระดับมาก (ค่าเฉลี่ย 4.40) ทักษะทางคุณลักษณะเฉพาะบุคคล มีความต้องการพัฒนาในระดับมาก

(ค่าเฉลี่ย 4.17) มีความต้องการพัฒนาทักษะย่อยอันดับแรกคือ พัฒนาความสามารถในการจัดการ ึบริหารตนเอง เพื่อให้สามารถปฏิบัติงานได้อย่างมีประสิทธิภาพในระดับมาก (ค่าเฉลี่ย 4.32) และ ทักษะการบริหารองค์กรและการจัดการธุรกิจ มีความต้องการพัฒนาในระดับมาก (ค่าเฉลี่ย 4.20) มี ้ความต้องการพัฒนาทักษะย่อยอันดับแรกคือ พัฒนาทักษะด้านการจัดแบ่งหน้าที่งาน และการ มอบหมายงานเพื่อกระตุ้นและพัฒนาบุคลากรในระดับมาก (ค่าเฉลี่ย 4.32)

# 3.4 ความคิดเห็นเกี่ยวกับความต้องการพัฒนาทักษะทางวิชาชีพของพนักงานบัญชี จำแนก ตามสาขาที่สำเร็จการศึกษา

ิ จากการศึกษาพบว่าผู้ตอบแบบสอบถามที่สำเร็จการศึกษาสาขาการบัญชี มีความต้องการ พัฒนาทักษะทางวิชาชีพบัญชี ในด้านทักษะทางปัญญา เป็นส่วนใหญ่ โดยทักษะทางปัญญามีความ ด้องการพัฒนาในระดับมาก (ค่าเฉลี่ย 4.34) มีความต้องการพัฒนาทักษะย่อยอันดับแรกคือ พัฒนา ้ความรู้ ความเข้าใจเกี่ยวกับหลักการบัญชี เพื่อนำมาใช้ในการแก้ไขปัญหา เมื่อเกิดรายการบันทึก บัญชีที่ผิดพลาดในระดับมาก (ค่าเฉลี่ย 4.40)

ผู้ตอบแบบสอบถามที่สำเร็จการศึกษาในสาขาอื่น ๆ มีความต้องการพัฒนาทักษะทาง วิชาชีพบัญชี ในด้านทักษะทางวิชาการเชิงปฏิบัติและหน้าที่งาน ทักษะทางคุณลักษณะเฉพาะบุคคล ทักษะทางปฏิสัมพันธ์ระหว่างบคคลและการสื่อสาร และทักษะการบริหารองค์กรและการจัดการ ทางธุรกิจ เป็นส่วนใหญ่ โดยทักษะทางวิชาการเชิงปฏิบัติและหน้าที่งาน มีความต้องการพัฒนาใน ระดับมาก (ค่าเฉลี่ย 4.27) มีความต้องการพัฒนาทักษะย่อยอันดับแรกคือ พัฒนาทักษะในการ วิเคราะห์รายงานการเงิน เพื่อหาและแก้ไขข้อผิดพลาดที่เกิดขึ้น และพัฒนาทักษะความสามารถใน ึการวิเคราะห์ความเสี่ยงที่เกี่ยวข้องกับงานด้านบัญชี เช่น ความเสี่ยงของการจัดทำรายงานการเงินไม่ ิถูกต้อง ความเสี่ยงการควบคุมภายใน ในระดับมาก (ค่าเฉลี่ย 4.38) ทักษะทางคุณลักษณะเฉพาะ = บุคคล มีความต้องการพัฒนาในระดับมาก (ค่าเฉลี่ย 4.39) มีความต้องการพัฒนาทักษะย่อยใน อันดับแรกคือ พัฒนาความสามารถในการจัดการบริหารตนเอง เพื่อให้สามารถปฏิบัติงานได้อย่างมี ประสิทธิภาพ และพัฒนาความสามารถในการคิดริเริ่ม การโน้มน้าวและเรียนรู้ด้วยตนเองในระดับ ิมากที่สุด (ค่าเฉลี่ย 4.62) ทักษะทางปฏิสัมพันธ์ระหว่างบุคคลและการสื่อสาร มีความต้องการพัฒนา ระดับมาก (ค่าเฉลี่ย 4.25) มีความต้องการพัฒนาทักษะย่อยอันดับแรกคือ พัฒนาทักษะการทำงาน ้เป็นทีมในระดับมาก (ค่ำเฉลี่ย 4.46) และทักษะการบริหารองค์กรและการจัดการธุรกิจ มีความ ้ต้องการพัฒนาในระดับมาก (ค่าเฉลี่ย 4.21) มีความต้องการพัฒนาทักษะย่อยอันดับแรกคือ พัฒนา ทักษะให้สามารถพิจารณาและตัดสินใจได้อย่างผู้มีวิชาชีพในระดับมาก (ค่าเฉลี่ย 4.38)

3.5 ความคิดเห็นเกี่ยวกับความต้องการพัฒนาทักษะทางวิชาชีพของพนักงานบัญชี จำแนก ตามตำแหน่งงานที่ทำอยในปัจจบัน

จากการศึกษาพบว่าผู้ตอบแบบสอบถามที่ทำงานในตำแหน่งนักวิชาการเงินและบัญชี มี ้ความต้องการพัฒนาทักษะทางวิชาชีพบัญชี ในด้านทักษะการบริหารองค์กรและการจัดการทาง ฐรกิจ เป็นส่วนใหญ่ โดยทักษะทางการบริหารองค์กรและการจัดการทางฐรกิจ มีความต้องการ ้พัฒนาในระดับมาก (ค่าเฉลี่ย 4.11) มีความต้องการพัฒนาทักษะย่อยอันดับแรกคือ พัฒนาทักษะให้ ีสามารถพิจารณาและตัดสินใจได้อย่างผู้มีวิชาชีพในระดับมาก (ค่าเฉลี่ย 4.18)

ผู้ตอบแบบสอบถามที่ทำงานในตำแหน่งเจ้าหน้าที่การเงินและบัญชี มีความต้องการพัฒนา ทักษะทางวิชาชีพ ในด้านทักษะทางปัญญา ทักษะทางวิชาการเชิงปฏิบัติและหน้าที่งาน ทักษะทาง ้คุณลักษณะเฉพาะบุคคล และทักษะทางปฏิสัมพันธ์ระหว่างบุคคลและการสื่อสาร โดยทักษะทาง ปัญญา มีความต้องการพัฒนาในระดับมากที่สุด (ค่าเฉลี่ย 4.55) มีความต้องการพัฒนาทักษะย่อย ้อันดับแรกคือ พัฒนาความรู้ ความเข้าใจเกี่ยวกับหลักการบัญชี เพื่อนำมาใช้ในการแก้ปัญหา เมื่อเกิด ้รายการบันทึกบัญชีที่ผิดพลาด และพัฒนาความรู้เกี่ยวกับการวิเคราะห์รายงานการเงิน เพื่อให้ ี่สามารถนำเสนอข้อมูลการเงินแก่ผู้บริหาร ได้ในระดับมากที่สุด (ค่าเฉลี่ย 4.64) ทักษะทางวิชาการ ้เชิงปฏิบัติและหน้าที่งาน มีความต้องการพัฒนาในระดับมากที่สด (ค่าเฉลี่ย 4.53) มีความต้องการ ้พัฒนาทักษะย่อยอันดับแรกคือ พัฒนาทักษะด้านเทคโนโลยี เช่นการใช้งานโปรแกรม Microsoft office Word Excel โปรแกรมระบบบัญชี 3 มิติ หรือการสืบค้นข้อมูลทาง Internet ในระดับมาก ที่สุด (ค่าเฉลี่ย 4.82) ทักษะทางคุณลักษณะเฉพาะบุคคล มีความต้องการพัฒนาในระดับมาก (ค่าเฉลี่ย 4.38) มีความต้องการพัฒนาทักษะย่อยในอันดับแรกคือ พัฒนาความสามารถในการจัดการ บริหารตนเอง เพื่อให้สามารถปฏิบัติงานใด้อย่างมีประสิทธิภาพ พัฒนาความสามารถในการเลือก และเรียงลำคับทรัพยากรที่มีจำกัดและจัดแจงงานให้เสร็จตามเวลา และพัฒนาตนเองให้มีความ ระมัคระวังสงสัยเยี่ยงผู้ประกอบวิชาชีพ เช่น การสังเกตหรือสงสัยต่อข้อมูลขององค์กรที่อาจขัดต่อ ข้อเท็จจริงในระดับมาก (ค่าเฉลี่ย 4.45) และทักษะทางปฏิสัมพันธ์ระหว่างบุคคลและการสื่อสาร มี ้ ความต้องการพัฒนาในระดับมาก (ค่าเฉลี่ย 4.23) มีความต้องการพัฒนาทักษะย่อยในอันดับแรกคือ พัฒนาทักษะให้สามารถปฏิบัติงานร่วมกับผู้อื่นใด้อย่างมีประสิทธิภาพ ในวัฒนธรรมที่ต่างกันใน ระดับมาก (ค่าเฉลี่ย 4.45)

### 5.2 คภิปรายผล

การศึกษาค้นคว้าในหัวข้อเรื่อง ความต้องการพัฒนาทักษะทางวิชาชีพของพนักงานบัญชี ในมหาวิทยาลัยเชียงใหม่ สามารถอภิปรายผลการศึกษา โดยใช้แนวคิดตามข้อกำหนดของสหพันธ์ นักบัญชีระหว่างประเทศในมาตรฐานการศึกษาระหว่างประเทศฉบับที่ 3 เรื่องทักษะทางวิชาชีพ าเักเชิ ได้ดังนี้

้จากการศึกษาพบว่าพนักงานบัญชีมีความต้องการพัฒนาทักษะทางวิชาชีพบัญชี โดยรวม ในระดับมาก ซึ่งไม่สอดคล้องกับผลการศึกษาของ สรศักดิ์ ธนันไชย (2551) ที่ศึกษาเรื่องการวัด ทักษะทางวิชาชีพของนักบัญชีในเขตนิคมอตสาหกรรมภาคเหนือจังหวัดลำพน ผลการศึกษาพบว่า ผู้ตอบแบบสอบถามเห็นว่าพนักงานบัญชีในกิจการมีทักษะทางวิชาชีพโดยรวมในระดับมาก ซึ่งอาจ ้เกิดจากลักษณะของกลุ่มประชากรที่แตกต่างกัน กล่าวคือ กลุ่มประชากรในการศึกษาของสรศักดิ์ ึธนั้นใชย (2551) เป็นพนักงานที่ปฏิบัติงานในกิจการอุตสาหกรรมขนาดกลางและขนาดใหญ่ ซึ่ง กิจการมีการส่งเสริมทักษะทางวิชาชีพโดยให้พนักงานบัญชีเข้ารับการอบรมตามหน่วยงานหรือ ้องค์กรทางวิชาชีพบัญชี ส่วนกลุ่มประชากรของการศึกษาในครั้งนี้ เป็นพนักงานบัญชีที่ปฏิบัติงาน ในสถาบันการศึกษา ซึ่งพนักงานบัญชีส่วนใหญ่ไม่เคยได้เข้ารับการอบรม สัมมนา ในการพัฒนา ทักษะทางวิชาชีพบัญชี

ผู้ตอบแบบสอบถามเห็นว่าตนเองมีความต้องการพัฒนาทักษะทางวิชาชีพในทักษะย่อย ด้านการพัฒนาความรู้เกี่ยวกับหลักการบัญชี เพื่อให้สามารถนำมาใช้ในการจัดทำบัญชี และรายงาน การเงินของหน่วยงาน พัฒนาความรู้ด้านกฎหมายและกฎเกณฑ์ข้อบังคับที่เกี่ยวกับการดำเนินงาน และการจัดทำรายงานการเงินของหน่วยงาน พบว่าผลการศึกษาอยู่ในระดับมาก ซึ่งสอดคล้องกับผล ิการศึกษาของ สุนทรี ศรีไทย (2552) ที่พบว่าบุคลากรส่วนการคลังมีความต้องการพัฒนาความรู้ใน ด้านการบันทึกบัญชี การจัดทำทะเบียน และการจัดทำรายงานในระดับมาก

ในส่วนของทักษะย่อยด้านการพัฒนาความรู้เกี่ยวกับการวิเคราะห์รายงานการเงิน เพื่อให้ สามารถนำเสนอข้อมูลการเงินแก่ผู้บริหารได้ และการพัฒนาทักษะการวิเคราะห์รายงานการเงิน า เพื่อหาและแก้ไขข้อผิดพลาดที่เกิดขึ้น ผลการศึกษาพบว่าผู้ตอบแบบสอบถามเห็นว่าตนเองมีความ ้ต้องการพัฒนาทักษะด้านเหล่านี้ ในระดับมาก ซึ่งสอดคล้องกับผลการศึกษาของ ศรัณย์ ชูเกียรติ และ ประจิต หาวัตร (2548) ที่ได้ศึกษาถึงกิจกรรมงานที่นักบัญชีบริหารทำแนวโน้มความสำคัญของ งาน และทักษะ ความรู้ คุณสมบัติที่จำเป็นสำหรับนักบัญชี ที่ผลการศึกษาพบว่าทักษะความรู้และ ้คุณสมบัติที่นักบัญชีบริหารควรมี โดยมีค่าเฉลี่ยมากที่สุดคือ ทักษะการวิเคราะห์งบการเงิน

ินอกจากนี้ผลการศึกษาพบว่า ผู้ตอบแบบสอบถามเห็นว่าตนเองมีความต้องการพัฒนา ทักษะย่อยในด้านการพัฒนาทักษะด้านเทคโนโลยี เช่น การใช้งานโปรแกรม Microsoft office

Word Excel โปรแกรมระบบบัญชี 3 มิติ หรือการสืบค้นข้อมูลทาง Internet อยู่ในระดับมาก ซึ่ง ิสอดคล้องกับผลการศึกษาของ ต่อลาภ สุขพันธ์ (2546) ที่ได้ศึกษาคุณสมบัติของนักบัญชีที่พึง ประสงค์ของสถานประกอบการในจังหวัดลำปาง พบว่าพนักงานบัญชีในปัจจุบันมีคุณสมบัติด้าน ้ความสามารถในการใช้เทคโนโลยีสารสนเทศ เช่นการใช้งานคอมพิวเตอร์ โปรแกรมการทำงาน ้ต่าง ๆ การใช้ Email และการค้นหาข้อมูลในอินเตอร์เน็ต อยู่ในระดับพอใช้

ผลการศึกษาพบว่า ผู้ตอบแบบสอบถามเห็นว่าตนเองมีความต้องการพัฒนาทักษะย่อยใน ด้านการพัฒนาความสามารถในการทำงานร่วมกับผ้อื่นในกระบวนการปรึกษาหารือกันเพื่อ แก้ปัญหาความขัดแย้ง พัฒนาความสามารถในการปฏิบัติงานร่วมกับผู้อื่นได้อย่างมีประสิทธิภาพใน วัฒนธรรมที่ต่างกัน อยู่ในระดับมาก ซึ่งสอดคล้องกับผลการศึกษาของ ต่อลาภ สุขพันธ์ (2546) ที่ พบว่าพนักงานบัญชีในปัจจุบันมีคุณสมบัติด้านความสามารถทำงานกับเพื่อนร่วมงานใด้อย่าง ้ราบรื่น และสามารถรับฟังเหตุผลความคิดเห็นของเพื่อนร่วมงาน ในระดับพอใช้

#### 5.3 ข้อค้นพบ

จากการศึกษาเรื่อง ความต้องการพัฒนาทักษะทางวิชาชีพของพนักงานบัญชีใน มหาวิทยาลัยเชียงใหม่ มีข้อค้นพบประเด็นต่าง ๆ ดังนี้

1. ผู้ตอบแบบสอบถาม ร้อยละ 87.33 ต้องการให้มีการพัฒนาทักษะทางวิชาชีพโดย วิธีการอบรม สัมมนา และเห็นว่าวิธีนี้เป็นวิธีที่สามารถพัฒนาทักษะทางวิชาชีพบัญชีได้มี ประสิทธิภาพสูงสุด

2. ผู้ตอบแบบสอบถาม ร้อยละ 84.62 มีเหตุผลในการพัฒนาทักษะค้านบัญชีเพื่อเพิ่ม ประสิทธิภาพในการทำงาน

3. ผู้ตอบแบบสอบถาม ร้อยละ 62.90 เห็นว่าทักษะด้านอื่นที่พนักงานบัญชีควรได้รับ ้นอกเหนือจากค้านบัญชีคือ การพัฒนาทักษะค้านคอมพิวเตอร์

เห็นว่าทักษะที่สำคัญที่สุดสำหรับ 4. ผู้ตอบแบบสอบถามส่วนใหญ่ ร้อยละ 43.44 ี พนักงานบัญชีคือ ทักษะทางวิชาการเชิงปฏิบัติและหน้าที่งาน ได้แก่ ความชำนาญทางตัวเลข ้เทคโนโลยีสารสนเทศ มาตรฐานการบัญชีและการจัดทำรายงานการเงิน

5. ผู้ตอบแบบสอบถามอายุ 20-40 ปี เห็นว่าตนเองมีความต้องการพัฒนาทักษะทาง วิชาชีพ ทุก ๆ ด้านในระดับมาก เมื่อพิจารณาทักษะย่อยแต่ละด้าน พบว่าผู้ตอบแบบสอบถามมีความ ้ต้องการพัฒนาทักษะย่อยทางปัญญาในด้านการพัฒนาความรู้ ความเข้าใจเกี่ยวกับหลักการบัญชี ้เพื่อนำมาใช้แก้ไขปัญหา เมื่อเกิดรายการบันทึกที่ผิดพลาด มีค่าเฉลี่ยสูงสุด (ระดับมากที่สุด)

6. ผู้ตอบแบบสอบถามที่มีระดับการศึกษาระดับปริญญาโท เห็นว่าตนเองมีความต้องการ พัฒนาทักษะทางวิชาชีพทุก ๆ ด้านในระดับมาก แต่เมื่อพิจารณาทักษะย่อยแต่ละด้านพบว่าผู้ตอบ แบบสอบถามมีความต้องการพัฒนาทักษะย่อยทางปัญญาด้านการพัฒนาความรู้เกี่ยวกับการ วิเคราะห์รายงานทางการเงิน เพื่อให้สามารถนำเสนอข้อมูลทางการเงินแก่ผู้บริหารได้ มีค่าเฉลี่ย สูงสุด (ระดับมากที่สุด)

7. ผู้ตอบแบบสอบถามที่สำเร็จการศึกษาสาขาอื่น ๆ เห็นว่าตนเองมีความต้องการพัฒนา ทักษะทางวิชาชีพทุก ๆ ด้าน ในระดับมาก แต่เมื่อพิจารณาทักษะย่อยแต่ละด้านพบว่าผู้ตอบ แบบสอบถามมีความต้องการพัฒนาทักษะย่อยทางคุณลักษณะเฉพาะบุคคลในด้านการพัฒนา ้ความสามารถในการจัดการบริหารตนเอง เพื่อให้สามารถปฏิบัติงานได้อย่างมีประสิทธิภาพ และ พัฒนาความสามารถในการคิดริเริ่มการโน้มน้าวและเรียนรู้ด้วยตนเอง มีค่าเฉลี่ยสูงสุด (ระดับมาก ทีสค)

้<br>8. ผู้ตอบแบบสอบถามที่ทำงานในตำแหน่งเจ้าหน้าที่การเงินและบัญชี เห็นว่าตนเองมี ้ความต้องการพัฒนาทักษะทางวิชาชีพ โดยรวมในระดับมาก เมื่อพิจารณาทักษะแต่ละด้านพบว่า ผู้ตอบแบบสอบถามเห็นว่าตนเองมีความต้องการพัฒนาด้านทักษะทางปัญญา มีค่าเฉลี่ยสูงสุด (ระดับมากที่สุด)

### 5.4 ข้อเสนอแนะ

จากการศึกษาเรื่อง ความต้องการพัฒนาทักษะทางวิชาชีพของพนักงานบัญชีใน ้มหาวิทยาลัยเชียงใหม่ ผู้ศึกษามีข้อเสนอแนะดังนี้

1. มหาวิทยาลัยเชียงใหม่ ควรส่งเสริมทักษะทางวิชาชีพของพนักงานบัญชี โดยการจัด ้อบรม/สัมมนาให้กับพนักงานบัญชีได้รับความรู้ใหม่ ๆ และเทคโนโลยีสารสนเทศใหม่ ๆ เพื่อ ีพัฒนาทักษะทางวิชาชีพบัญชื่อย่างสม่ำเสมอ หัวข้อในการจัดอบรม/สัมมนาควรเป็นหัวข้อที่ น่าสนใจและมีเนื้อหาครอบคลุมในเรื่องการบัญชี เช่น การจัดทำบัญชี รายงานทางการเงิน ้มาตรฐานการบัญชี เป็นต้น เพื่อให้ผู้รับการอบรมสามารถนำความรู้ที่ได้ไปใช้ในการปฏิบัติงานได้ อย่างถูกต้อง และมีประสิทธิภาพ

2. มหาวิทยาลัยเชียงใหม่ ควรส่งเสริมทักษะทางวิชาชีพของพนักงานบัญชีในด้านทักษะ ทางปัญญากับพนักงานบัญชีทุกคน โดยเฉพาะพนักงานที่ทำงานในตำแหน่งเจ้าหน้าที่การเงินและ ้บัญชี ควรใช้วิธีการสนับสนุนให้ขอคำปรึกษาปัญหาจากผู้ทรงคุณวุฒิหรือผู้ที่มีประสบการณ์ในการ ้ทำงาน เพื่อทำให้ได้รับความเข้าใจที่ชัดเจน ตรงประเด็น และลดความเสี่ยงจากการปฏิบัติงานที่ไม่ ้ถูกต้อง จัดหาวิทยากรที่มีคุณภาพและมีความรู้ความสามารถเฉพาะด้านวิชาชีพบัญชี หรือมาตรฐาน

ึการบัญชี มาบรรยายหรืออบรม/สัมมนา ให้กับพนักงานและผู้ที่มีส่วนเกี่ยวข้องอย่างทั่วถึง โดยเน้น ให้พนักงานที่มีอาย 20-40 ปี ได้เข้ารับการฝึกอบรม/สัมมนาเกี่ยวกับความร้ด้านหลักการบัญชี และ เน้นให้พนักงานที่สำเร็จการศึกษาระดับปริญญาโท ได้เข้ารับการฝึกอบรม/สัมมนาการพัฒนา ้ความรู้เกี่ยวกับการวิเคราะห์รายงานทางการเงิน เพื่อให้พนักงานบัญชีได้รับความรู้ใหม่ ๆ มีทักษะ ในการแก้ไขปัญหา ตัดสินใจ และใช้คลยพินิจที่ดีแก้ไขสถานการณ์ที่ซับซ้อนขององค์กรได้

3. ควรมุ่งส่งเสริมทักษะทางคุณลักษณะเฉพาะบุคคลให้พนักงานบัญชีทุกคน โดยเน้น ึการพัฒนาความสามารถในการจัดการตนเอง ความสามารถในการคิดริเริ่ม การโน้มน้าวและเรียนร้ ้ด้วยตนเองให้กับพนักงานที่สำเร็จการศึกษาสาขาอื่น ๆ โดยการอบรมเกี่ยวกับการพัฒนาตนเอง การ ปรับทัศนคติในการทำงาน หรือการบอกรับเป็นสมาชิกเอกสารหรือวารสารทางวิชาชีพ ซึ่งเป็นสื่อที่ ช่วยในการพัฒนาแนวความคิด การสร้างทัศนคติ ค่านิยมทางวิชาชีพ ให้พนักงานบัญชีได้ศึกษาหา ความรู้เพิ่มเติม

# 5.5 ข้อเสนอแนะสำหรับการศึกษาครั้งต่อไป

การศึกษาครั้งนี้เป็นการศึกษาเรื่องความต้องการพัฒนาทักษะทางวิชาชีพของพนักงาน บัญชีในมหาวิทยาลัยเชียงใหม่ โดยใช้แนวคิดตามมาตรฐานการศึกษาระหว่างประเทศสำหรับผู้ ประกอบวิชาชีพบัญชี ฉบับที่ 3 เรื่องทักษะทางวิชาชีพ ซึ่งการศึกษาตามแนวคิดนี้เป็นการศึกษา ความต้องการพัฒนาทักษะที่นักบัญชีต้องมีทั้ง 5 ด้าน ดังนั้นการศึกษาครั้งต่อไปอาจทำการศึกษา ้ความต้องการพัฒนาทักษะทางวิชาชีพโดยใช้แนวคิดตามระบบงานด้านบัญชี ของมหาวิทยาลัย ที่ พนักงานบัญชีได้ปฏิบัติงานอยู่ ซึ่งจะช่วยให้มหาวิทยาลัยมีแนวทางในการพัฒนาพนักงานบัญชีได้ ้อย่างมีประสิทธิภาพมากยิ่งขึ้น อย่างไรก็ตาม ผู้ศึกษาเชื่อว่าความเห็นที่ได้ จะเป็นแนวทางในการ นำไปพัฒนาทักษะทางวิชาชีพของพนักงานบัญชีได้